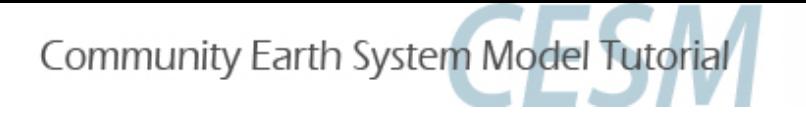

# 2014 CESM Tutorial

#### Adam Phillips Barbara Ballard

Susan Bates, Cecile Hannay, Sam Levis, Christine Shields, and Steve Yeager

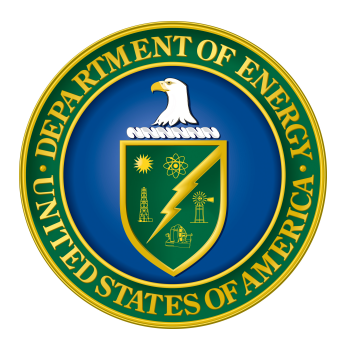

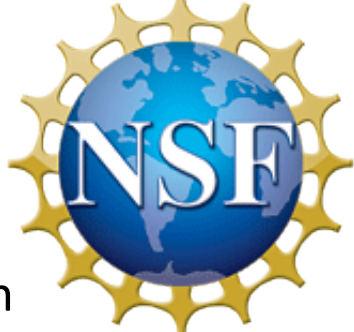

NCAR is sponsored by the National Science Foundation

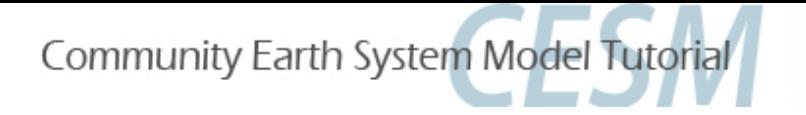

# Logistics

- UCAR Guest wireless
- Science lectures in the morning (MSR).
- Practical lectures (MSR) and labs (Damon Room and Fleischmann Bldg.) in the afternoon. Friday is an exception.
- Work in pairs during lab sessions. Switch off who types each day.
- Lab exercises are online and presentations will be posted as they come available.

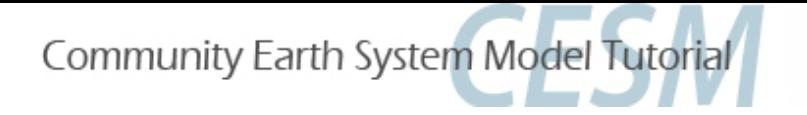

# Logistics

- **Breakfast at hotel**
- Food and drink at first 15 min morning break and 30 min afternoon break (in the lab session rooms)
- Lunch in cafeteria (Cash only, ATM outside entrance)
- Dinner on your own
- Reception 5-6:50 pm Monday, buses at 7:00pm
- Tues-Thurs buses leave at 5:15, Fri bus leaves at 3:30

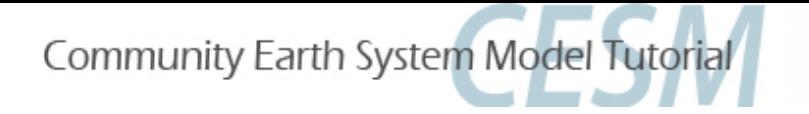

# Logistics

- Porting session 1pm Wednesday
- Group picture Thursday at noon (before lunch)
- Quiz on Thursday
- Smoking area: Fountain Plaza
- Auditors: If you need a place to sit and work after the lectures you are welcome to use the library.
- To avoid altitude sickness: Drink water!
- Any issues/questions: Come talk to me.

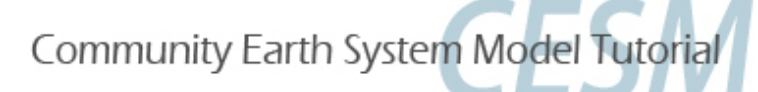

# After the Tutorial

All questions should be posted to the CESM Bulletin Board

http://bb.cgd.ucar.edu

The bulletin board is meant to be a community resource. Feel free to respond to posts!

- **Tutorial Survey**
- Code modifications: Tutorial code base on yellowstone/caldera: /glade/p/cesm/tutorial/cesm\_1\_2\_2.tutorial

If you wish to use this code base outside of the tutorial: change the project from UESM0002 (to your own project #) and to remove "-U CESM WS" from the bsub command in env run.xml. You may also want to change the queue type from "small". *Auditors please note:* The above coding changes apply to you

during and after the tutorial.

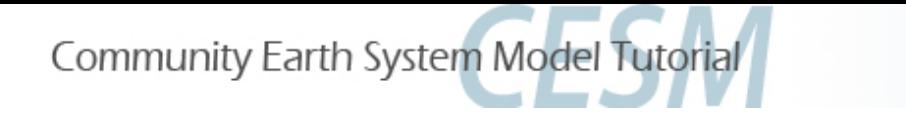

## Thanks!

- Funding: NSF and DOE
- Computing: CISL support and CGD IS Group
- Logistics: Barbara Ballard
- Speakers and Developers
- Students: You (for wanting to take this course!)

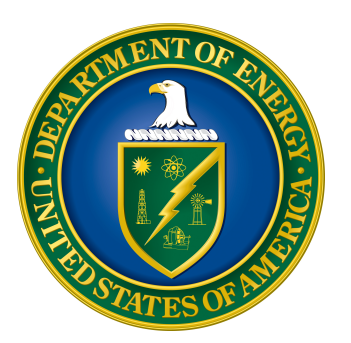

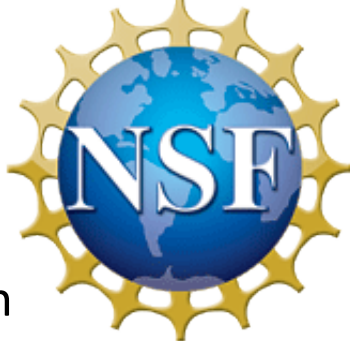

NCAR is sponsored by the National Science Foundation